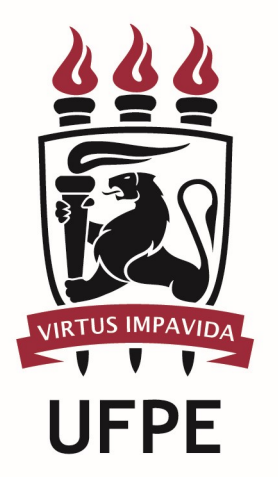

# UNIVERSIDADE FEDERAL DE PERNAMBUCO

# MANUAL DO PROCESSO

PROCESSO: REGISTRAR FREQUÊNCIA

# **SUMÁRIO**

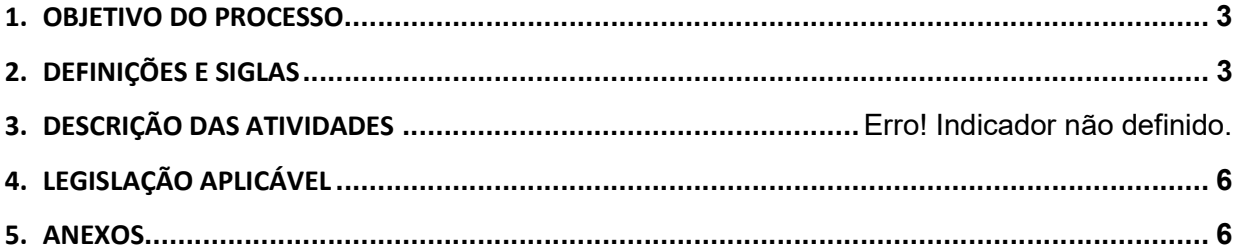

#### 1.OBJETIVO DO PROCESSO

Fluxo que descreve as atividades para o registro de frequência pela Divisão de Cadastro e Movimentações (DCM).

### 2.DEFINIÇÕES E SIGLAS

- **AGP:** Apoio em Gestão de Pessoas
- **DGP:** Diretoria de Gestão de Pessoas
- **DPP:** Divisão de Pagamento de Pessoal
- **DCM:** Divisão de Cadastro e Movimentações
- PROGEPE: Pró-reitora de Gestão de Pessoas e Qualidade de Vida da UFPE
- Unidades da UFPE: No que diz respeito ao registro da frequência, são consideradas unidades: os departamentos, as pró-reitoras e os órgãos suplementares. No caso do CAV e CAA, para a frequência são considerados os núcleos.

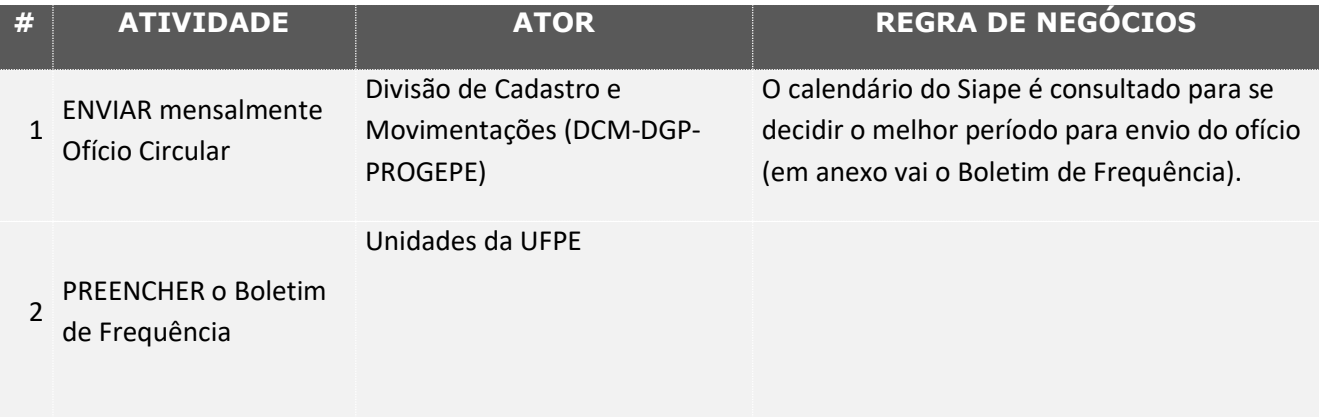

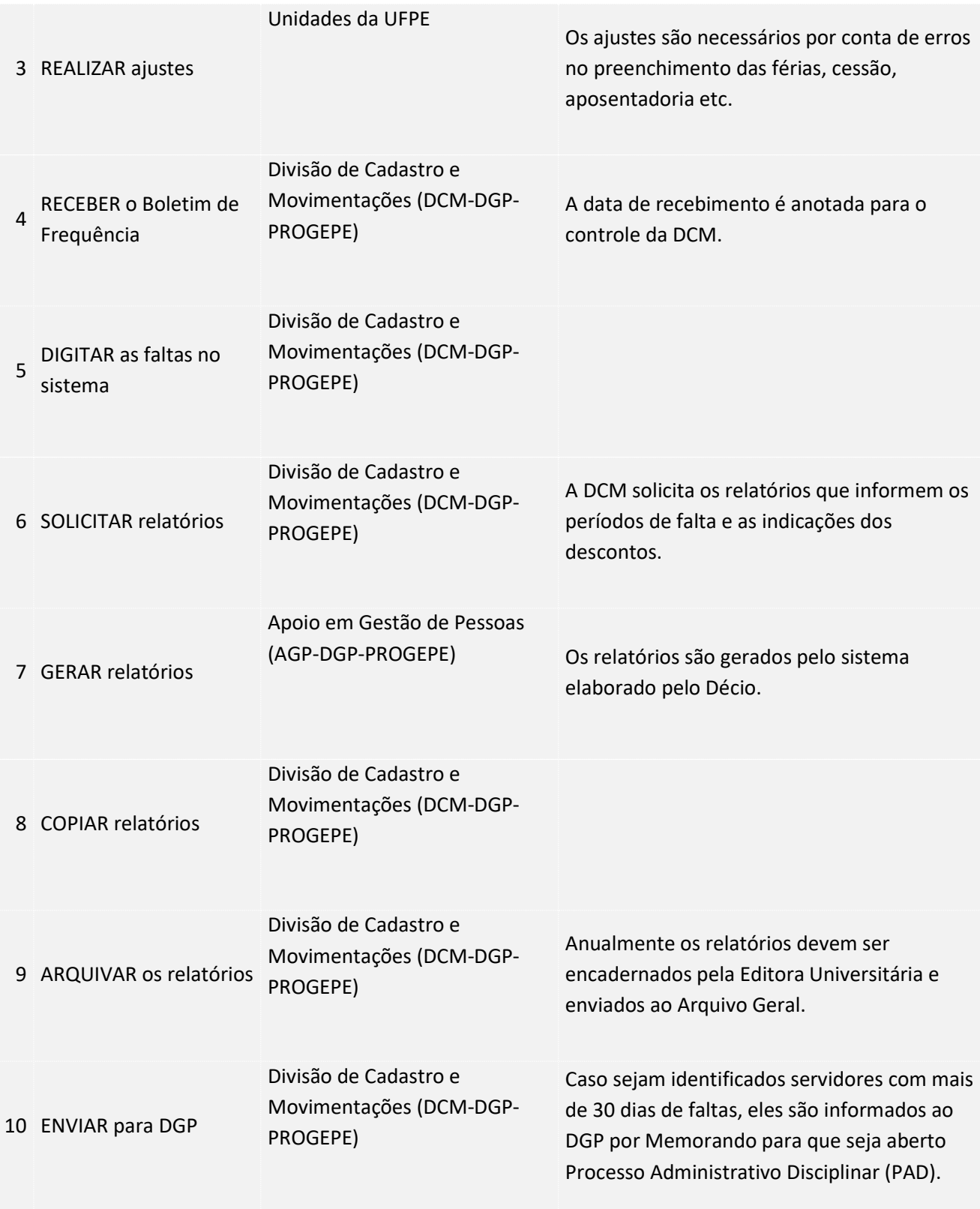

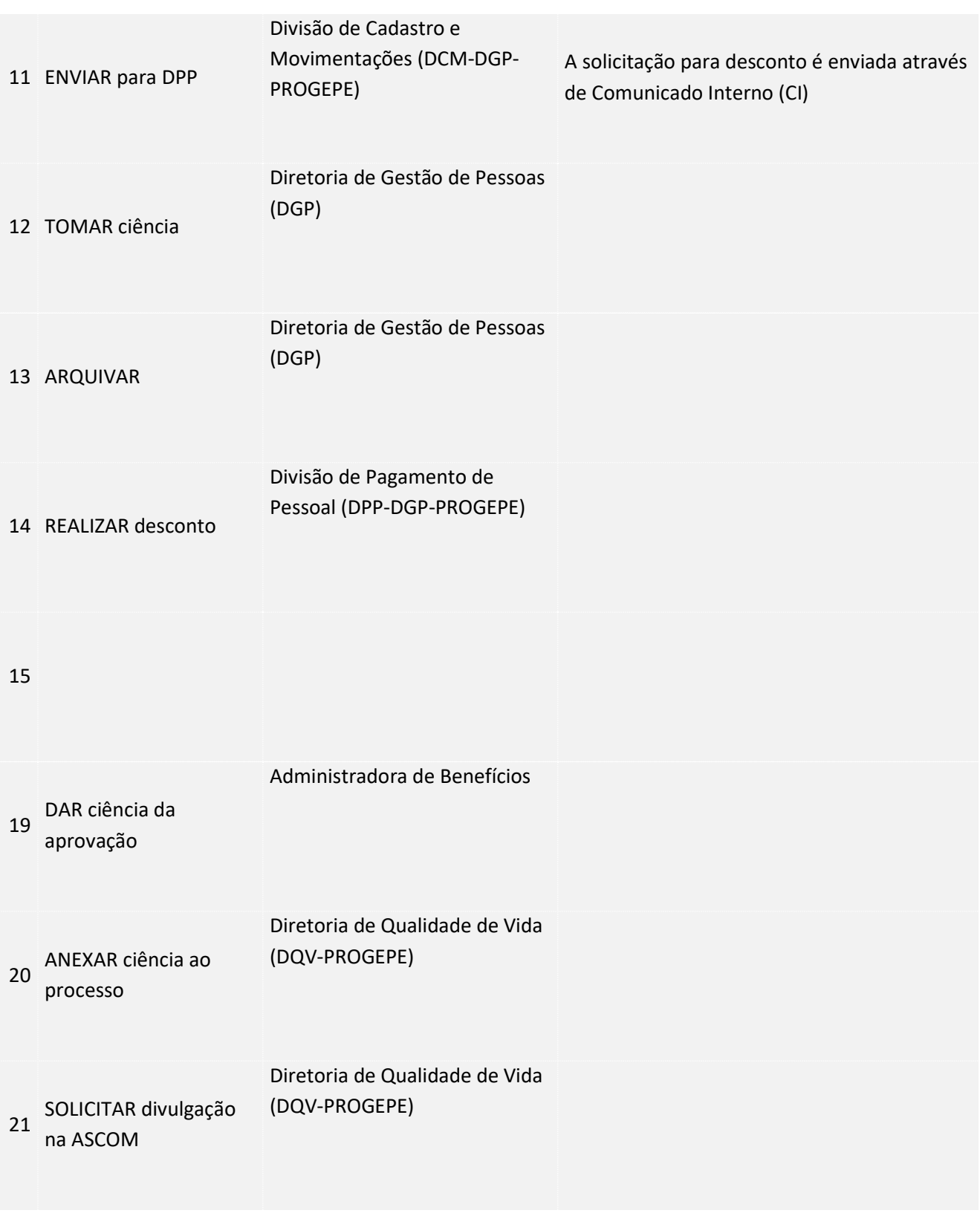

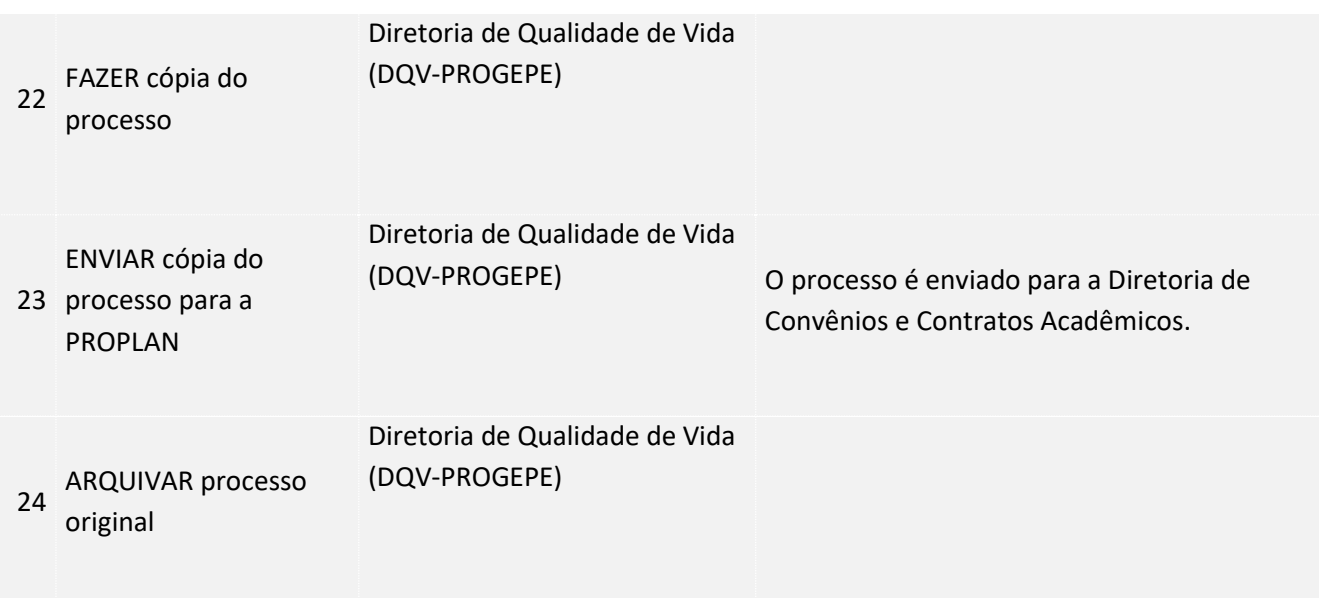

### 3. LEGISLAÇÃO APLICÁVEL

4.ANEXOS